# **lena**

# **PlannerPlus**

Automatisiertes Kapazitätsmanagement für optimierte Netzwerkdesigns

Müssen Sie in einer Welt, die nach immer mehr Bandbreite verlangt, die Kapazität Ihrer optischen Netze ausbauen? Das ist eine interessante Aufgabe. Mit PlannerPlus, dem Planungs- und Design-Tool für Netzwerke von Ciena, wird der Auf- und Ausbau von Netzen kinderleicht.

#### PlannerPlus ist vollständig in den [Manage, Control and Plan \(MCP\)](https://www.ciena.com/products/manage-control-plan)-

Domänencontroller von Ciena integriert, der in Ciena-basierten optischen Netzen für umfassende Transparenz und Softwaresteuerung sorgt. Die durch MCP bereitgestellte Live-Ansicht des Netzwerkzustands ist ein präziser Ausgangspunkt für die Gestaltung und Verbindung neuer Standorte sowie von übergeordneten Services, um zukünftige Anforderungen in puncto Bandbreite, Leistung und Zuverlässigkeit erfüllen zu können. Die Visualisierung und Machbarkeitsmodellierung von Fremdwellenlängen wird ebenfalls unterstützt. Die benutzerfreundliche Oberfläche von PlannerPlus erleichtert die Analyse von Was-wäre-wenn-Szenarien, um optimale Gerätekonfigurationen und die Platzierung von Services festzulegen. Nach Abschluss des Netzwerkdesigns folgt die Erstellung einer Stückliste und die automatische Generierung von Skripten für die Inbetriebnahme, damit MCP den Plan umsetzen kann, sobald die Hardware an Ort und Stelle ist. PlannerPlus gewährleistet die optimale Auslastung von optischen Netzwerkkomponenten, was wiederum zu einer Maximierung des Return on Investment (ROI) führt.

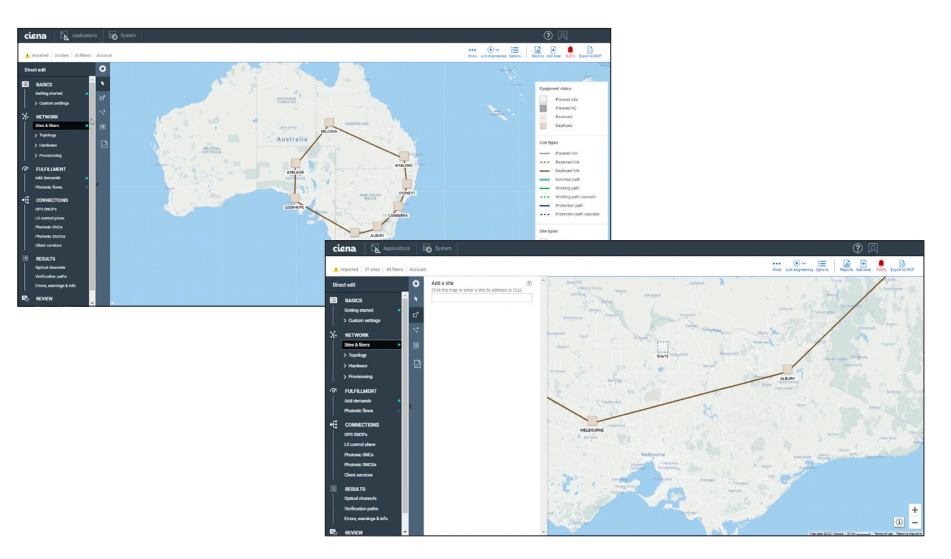

*Abbildung 1: Die einfach zu bedienende Benutzeroberfläche von PlannerPlus erleichtert den Netzausbau* 

#### Funktionen und Vorteile

- Beschleunigt dank der engmaschigen Integration in den MCP-Domänencontroller den Workflow für das Kapazitätsmanagement von der Überwachung des Auslastungsgrads des Netzes über die Equipment- und Serviceplanung bis hin zur Inbetriebnahme von Geräten und zur Serviceaktivierung
- Bietet eine Online-Planung auf der Grundlage von Live-Daten zu Netzwerktopologie, Glasfasercharakterisierung und Auslastung, um ein genaues Design sowie die Zusammenführung von Planungsdaten an zentraler Stelle zu gewährleisten, anstatt veraltete Aufzeichnungen zu nutzen
- Erleichtert die Simulation von Was-wäre-wenn-Ausfallszenarien, um die Überlebensfähigkeit des Netzes bei mehreren gleichzeitigen Fehlern zu validieren
- Ermöglicht die komfortable Visualisierung des Netzwerk-Layouts und -Designs mit Ansichten zum Planungs-, Reservierungs- und Implementierungsstatus über eine intuitive grafische Benutzeroberfläche (GUI)
- Optimiert die Auslastung optischer Netzwerkkomponenten mithilfe von prognosetoleranten Designs und unterstützt so zukünftiges Wachstum
- Verringert den Zeit- und Arbeitsaufwand für manuelle Aufgaben, senkt den Planungshorizont und ermöglicht eine dynamische Planung, um die Anpassung an sich ändernde Marktbedingungen zu ermöglichen

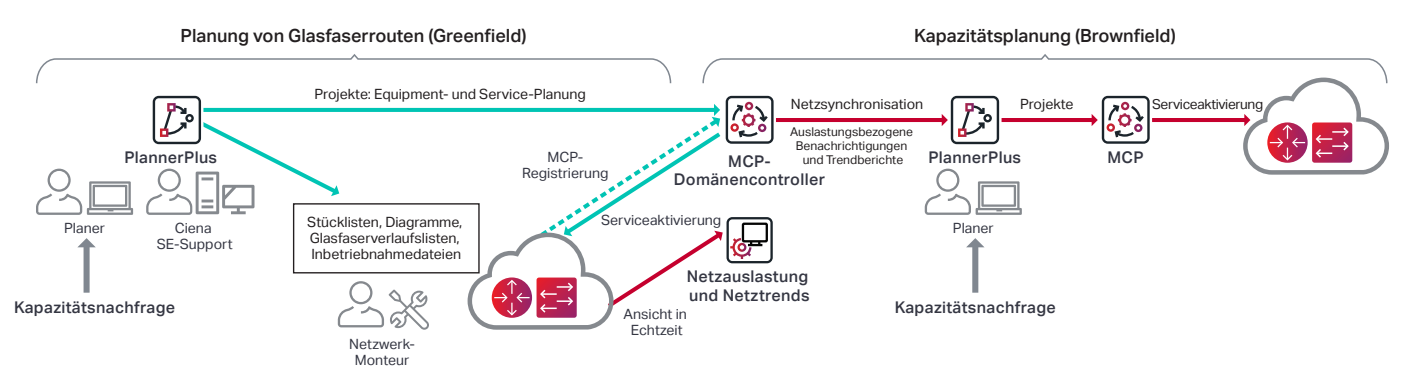

*Abbildung 2: Die PlannerPlus-Funktionen sind vollständig in den MCP-Domänencontroller von Ciena integriert und sorgen neben dem Kapazitätsmanagement auch für eine beschleunigte Inbetriebnahme des Equipments* 

### **Integrierte Online-Planung**

Die Planung von Glasfaserrouten und Servicekapazitäten ist in der Regel sehr zeitaufwändig und erfordert den Umgang mit umfangreichem Zahlenmaterial. Da Offline-Daten häufig nicht mehr aktuell sind, sind außerdem viele manuelle Eingriffe erforderlich. Dies ist sehr mühselig, sodass die Umsetzung häufig eher schleppend erfolgt. PlannerPlus ermöglicht eine deutliche Reduzierung des Zeit- und Arbeitsaufwands und somit einen schrittweisen Netzwerkausbau. Auch können so Investitionen in eine erhöhte Kapazität vermieden werden, die möglicherweise noch monatelang ungenutzt bleibt.

Die PlannerPlus-Software arbeitet nahtlos mit MCP zusammen, sodass neue Netzwerkdesigns mit vorab generierten Dateien für die Inbetriebnahme schnell implementiert werden können. Der Ausbau von Netzen erfolgt präzise auf der Grundlage von Live-Daten zur Netzwerktopologie und unter Zuhilfenahme von Nutzungsdaten aus den Bereichen Glasfaser, Spektrum und Ethernet-Client-Services. Zu den von MCP erfassten Netzwerkdaten gehören alle photonischen Komponenten sowie ihre Position im Chassis, Artikelkennungen und Seriennummern. Darüber hinaus gehören zu den erfassten Daten auch unterschiedliche Glasfaserparameter wie beispielsweise die Glasfaserverluste pro Teilstrecke und der Glasfasertyp sowie wellenlängenspezifische Parameter wie die Frequenz, Polarization Mode Dispersion (PMD) und die Modulationsklasse. Dadurch entsteht ein genaues Bild des bestehenden Netzes, das als Grundlage für den Netzausbau sowie für Service-Erweiterungen herangezogen werden kann. So basiert das Kapazitätsmanagement auf Fakten statt Vermutungen, wodurch sich wiederum Fehler und manuelle Nacharbeiten reduzieren lassen.

Nach Abschluss des Netzwerkdesigns in PlannerPlus wird das Design als Projekt in MCP importiert und das neue Equipment wird im Planungszustand angezeigt, bis es schließlich in Betrieb genommen, aktiviert und in MCP registriert wird. MCP ermöglicht einen zentralen, umfassenden Blick auf Netzwerkelemente und Services, und zwar gleich in mehreren

 $\rightarrow$ 

[MCP-Domänencontroller von Ciena](https://www.ciena.com/products/manage-control-plan/?src=collateral&kid=11994) Mehr erfahren

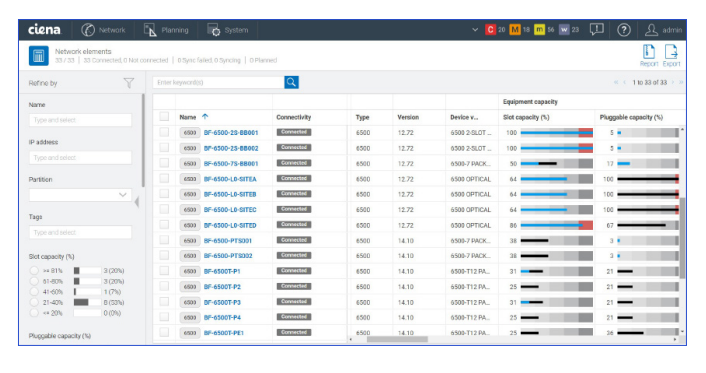

| ciena.<br>(C) Network                                                                                                    | $N$ Planning                       | <b>B</b> system                    |            |                           |                          | $\vee$ C 20 M is m so w 23 $\Box$ |                    | (2)<br>$\Omega$ admin |
|----------------------------------------------------------------------------------------------------|------------------------------------|------------------------------------|------------|---------------------------|--------------------------|-----------------------------------|--------------------|-----------------------|
| I<br>$\pm$<br>Transport services<br>з<br>41/41<br>Report Export Create                                                                                          |                                    |                                    |            |                           |                          |                                   |                    |                       |
| Y<br>Refine by                                                                                                    | $ \mathsf{Q} $<br>Enter keyword(s) |                                    |            |                           | << 1to 41 of 41 > >      |                                   |                    |                       |
| Network element                                                                                                    |                                    | Name 个                             | Type       | Operational               | Provisioned capacity (%) | Frequency                         | <b>SNR</b> margin  | SNCG                  |
| Type and select                                                                                                    | o                                  | <b>ELD B180-WSALC-D-WLALLLDP6</b>  | Photonic   | <b>up</b>                 | $\circ$                  | 192,600000 TH                     |                    |                       |
| Customer name<br>$\checkmark$                                                                                                    | o                                  | <b>ED RIBOWSN-C-DWLANLIDP6_SNC</b> | SNC        | $\mathbf{u}$              |                          | 192,600000 TH                     |                    | 8180-WSA-C            |
| Tacs<br>Type and select<br>Provisioned capacity<br>$> 81\%$<br>1 (9%)<br>O(0%)<br>61-00%<br>$41 - 60%$<br>0 (0%)<br>O(05)<br>$21 - 40\%$<br>$= 20%$<br>10 (91%) | $\Box$                             | <b>AD WS5ABWLSeLLDP16</b>          | Photonic   | $\mathbf{u}$              | $13 -$                   | 192,3000 THz -                    | $2.94 \rightarrow$ |                       |
|                                                                                                    | ▣                                  | <b>OD</b> WSSA-BWLSeLLDP16_SNC     | SNC        | $\mathbf{u}$              |                          | 192,300000 TH                     |                    | WS5ABWL5              |
|                                                                                                    | o                                  | <b>NEWSSACWLSeLLDP17</b>           | Photonic   | <b>Ub</b>                 | $13 -$                   | 192.1000 THz -                    | 2.75               |                       |
|                                                                                                    | $\Box$                             | <b>NEWSSACWISHIPPIT SNC</b>        | <b>SNC</b> | $-$ up                    |                          | 192.100000 TH                     |                    | WS5AC-WL5             |
|                                                                                                    | ▣                                  | <b>A.D. WS5BDWLSeLLDP18</b>        | Photonic   | $\mathsf{u}_{\mathsf{b}}$ | $13 -$                   | 191,9000 THz -                    | 3.28               |                       |
|                                                                                                    | $\Box$                             | <b>NO WSSBD-WLSeLLDP18_SNC</b>     | SNC        | $\mathbf{u}$              |                          | 191,900000 TH:                    |                    | WS5-B-D-WL5           |
| $\times$ Type<br>Photonic                                                                                                    |                                    | <b>NO WSS COWLSe LLDP19</b>        | Photonic   | $\mathsf{u}_\mathsf{D}$   | $13 -$                   | 191,7000 THz -                    | $2.75 \rightarrow$ |                       |
| $\Box$ SNC                                                                                                    | ▣                                  | WSCOWISHLIP19_SNC                  | SNC        | $\mathbf{u}$              |                          | 191.700000 TH:                    |                    | WSS-C-D-WLS           |
| Transport Client                                                                                                    |                                    |                                    |            |                           | $\epsilon$               |                                   |                    | $\ddot{\phantom{1}}$  |

*Abbildung 3: Klar strukturierte Visualisierung der Auslastung von Hardware und Services im Netz über die grafische Benutzeroberfläche von MCP* 

Ansichten: implementiert, geplant und disponiert (für Services mit einem in der Zukunft liegenden Aktivierungsdatum).

#### **Planung des photonischen Layers leicht gemacht**

Mit PlannerPlus können Netzbetreiber auf Dense Wavelength Division Multiplexing (DWDM) basierende photonische Netze durch ausgeklügeltes Link-Engineering konzipieren und validieren, was zu Netzwerkdesigns führt, die für die gesamte Nutzungsdauer des Systems garantiert sind. PlannerPlus bietet unterschiedliche Konfigurationen für die Planung von photonischen Leitungen über Glasfaserrouten mit Unterstützung für 10G- und 800G-Wellenlängen sowie die Planung von Client-Services über diese Wellenlängen.

PlannerPlus vereinfacht die essenziellen Schritte des Netzwerkdesigns. Dabei spielt es keine Rolle, ob es sich um ein Greenfield-Szenario oder den Ausbau von bereits bestehenden Netzen handelt:

- 1. Erste Einrichtung von Profilen
- 2. Optionaler Import der mit MCP erfassten Netzwerkdaten und anschließende Eingabe der Topologie-Informationen einschließlich der Standorte und Glasfasern
- 3. Eingabe der Kapazitätsanforderungen in Bezug auf Wellenlängen und/oder Client-Services
- 4. Durchführung des Link-Engineerings für die Planung der Glasfaserrouten und Validierung der Pfade für die Kapazitätsplanung der Services
- 5. Überprüfung der Stücklisten
- 6. Angebotserstellung
- 7. Generierung eines Implementierungspakets einschließlich der vorab erstellten Inbetriebnahmedateien
- 8. Fertigstellung des Projekts für den Upload in MCP für das Lifecycle-Management des Netzes

#### **Kundenspezifische Designs dank umfassender Funktionen**

Flexible Benutzer-Workflows – Benutzer können eigene Profile für Regal, Knoten, Standort und Design anlegen, um konsistente Planungszyklen zu gewährleisten. PlannerPlus bietet unterschiedliche Workflows:

- Geführter Workflow für die automatische Platzierung von photonischen Komponenten und automatisches Link-Engineering mit der Möglichkeit der Prüfung mehrerer Szenarien vor der Annahme des Designs und der Erstellung der Stückliste.
- Workflow mit direkter Bearbeitung für volle Kontrolle durch den Anwender bei jedem Schritt des Planungsprozesses. Dazu gehört das manuelle Platzieren von photonischen Komponenten und die Auswahl des photonischen Grads, was besonders für die Netzwerkplanung in einem Brownfield-Szenario hilfreich ist.

Glasfasertypen – Die Lösung unterstützt eine Vielzahl unterschiedlicher Glasfasertypen, die während der Glasfaserroutenplanung ausgewählt werden können, beispielsweise Non-Dispersion Shifted Fiber (NDSF), Enhanced Large Effective Area Fiber (ELEAF) und TrueWave Reduced Slope (TWRS). Strecken und Domänen können Kombinationen der unterstützten Glasfasertypen enthalten. Darüber hinaus werden für bestimmte Anwendungen TrueWave Classic (TWC), DSF, LS, Tera und TW Reach unterstützt.

Automatic Link Engineering (ALE) – Mithilfe ausgefeilter Design-Algorithmen können photonische Komponenten wie Wavelength Selective Switch (WSS), Channel Mux/Demux (CMD), Pads und Verstärker optimiert werden, um basierend auf zuvor festgelegten Alterungsmargen bestimmte Endof-Life-Leistungsziele zu erreichen. Komponenten werden selektiv platziert und konfiguriert, während die Pfade vor der Erstellung der optischen Kanäle in Bezug auf die Prognosetoleranz validiert werden.

Spectrum Viewer – PlannerPlus bietet eine intuitive grafische Darstellung der Auslastung und Planung des Spektrums für optische Kanäle als Wellenlängen mit Mittenfrequenzen mit den zugehörigen Kanalschutzbändern und Add- und Drop-Strukturen. Die Benutzer gewinnen einen präzisen Eindruck davon, welche Frequenzen verfügbar bleiben.

Schutz der optischen Pfade – PlannerPlus unterstützt Netzwerkdesigns mit Mesh-Wiederherstellung über die photonische Control Plane oder mittels expliziter Designated Transit List (DTL)-Sets. Darüber hinaus ist die Optical Protection Switch (OPS)-Platzierung ein kritischer Teil des Planungsprozesses und wird in den Workflow integriert.

Photonische Ströme – Benutzer können Client-Traffic-Anforderungen simulieren, indem sie photonische Ströme erzeugen, um sicherzustellen, dass das Netz auch zukünftiges Wachstum unterstützt. Fremdwellenlängen werden basierend auf benutzerspezifizierten Eingabeparametern für Machbarkeitssimulationen unterstützt. PlannerPlus kann die Eignung ausgewählter DWDM-Schnittstellen für photonische Ströme über unterschiedliche Pfade analysieren und validieren, beispielsweise für den kürzesten Pfad, die fünf kürzesten Pfade oder eine explizite Auswahl.

#### Routing von Wellenlängen- und Client-Services –

PlannerPlus gewährleistet ein äußerst effizientes Routing von Wellenlängen- und Client-Services, dimensioniert die Links, die für die Unterstützung der prognostizierten Traffic-Anforderungen erforderlich sind, und identifiziert die Hardware, die für die Terminierung dieser Links benötigt wird. Darüber hinaus werden im Rahmen der optischen Überlebensfähigkeit Routen für die Wiederherstellung berechnet. Beim Import in MCP wird das für die geplanten Wellenlängen erforderliche Spektrum reserviert, sodass manuelle Tracking-Verfahren entfallen können.

Automatisierte Ausfallanalyse – PlannerPlus kann gleichzeitig mehrere Ausfallszenarien simulieren, die erforderlichen Zeiten bis zur Wiederherstellung prognostizieren, das Netz für niedrige Latenzzeiten optimieren und zusätzliche Bandbreite identifizieren, die für die Unterstützung unterschiedlicher Wiederherstellungsszenarien eingesetzt werden kann. Eine Simulation möglicher Fehlerursachen kann automatisch ausgeführt werden. Es wird ein detaillierter Bericht erzeugt, der die Auswirkungen von simulierten Fehlern für alle Knoten, Leitungen, Schutzbündel oder Leitungsmodule im Netz aufzeigt.

Planning Tool Calibrator – Schätzungen von Glasfaserverlusten sind ein kritischer Faktor für die optische Planung. Die Planning Tool Calibrator [Liquid Spectrum™-](https://www.ciena.com/products/liquid-spectrum/)App ist in MCP integriert. Sie dient zur Erfassung, Konsolidierung und Anzeige der gemessenen Verluste der einzelnen Glasfasern im Vergleich zu den ursprünglich mit PlannerPlus geplanten Verlusten. Die geplanten Verluste können mit den Istwerten abgeglichen werden, um eine Feinabstimmung der Glasfaserverlustmargen für den nächsten Planungszyklus zu erreichen und die Auslastung der Systeme zu optimieren.

Berichte über optische Parameter – Die Berichte enthalten Informationen über die Wellenlängenroute, OSNR (Optical Signal to Noise Ratio, optisches Signal-Rausch-Verhältnis), OSNR-Marge, Leistungsreserven, Dispersion und Latenzzeitberechnungen für jeden im analysierten Design enthaltenen optischen Pfad. Die Informationen werden als Bildschirmübersichten sowie als exportierbare Berichte bereitgestellt.

APIs für automatisierte Operationen – Die Funktionen von PlannerPlus stehen über offene APIs auch für den automatisierten Abruf relevanter Planungsdaten durch Operational Support Systems (OSS) im Backend zur Verfügung.

## **Kurze Time-to-Value mit den MCP Applications Services von Ciena**

Die MCP Applications Services von Ciena ermöglichen ein zentrales Servicemanagement für eine leichte Implementierung der PlannerPlus-Lösung. Die Services schließen technische Lücken oder Lücken bei der Ressourcenverfügbarkeit, sodass die Vorteile der Lösung so schnell wie möglich erschlossen werden können. Dank fundierter Fachkenntnisse im Bereich von Management- und Betriebssystemen kann sich das Services-Team von Ciena in allen Phasen des Rollouts als hilfreich erweisen: Beratung, Implementierung, Systemintegration, Wartung, Optimierung und Schulung. Darüber hinaus sind auch gemanagte Services verfügbar, wenn man das Lösungsmanagement vollständig aus der Hand geben möchte.

[MCP-Services von Ciena](https://www.ciena.com/products/manage-control-plan/mcp-services/?src=collateral&kid=11994) Mehr erfahren

• 6500 Familie

- 6500 Reconfigurable Line System (RLS)
- Unterstützung von WaveLogic™ 5 Extreme und alle WaveLogic-Modems

PlannerPlus unterstützt Netzwerkdesigns für die folgenden Produkte von Ciena. Für die Planung anderer Produkte, die nicht in dieser Liste enthalten sind, oder wenn Sie weitere Details benötigen, wenden Sie sich bitte an Ihren Ciena-

• Waveserver® Familie

**Technische Daten**

Kundenberater:

Der volle Funktionsumfang von PlannerPlus ist über die MCP Plus-Lizenz verfügbar.

PlannerPlus kann als On-Premises-Lösung neben MCP in einem privaten Netz implementiert werden oder über die Cloud als Software-as-a-Service (SaaS)-Lösung genutzt werden. Die PlannerPlus-Software wird auf Servern des Typs Red Hat Enterprise Linux (RHEL) 7.x, Oracle Linux 7.x sowie CentOS 7.x unterstützt und ist mithilfe eines Chrome-Webbrowsers über einen HTML-5-Web-Client zugänglich.

War dieser Inhalt hilfreich? | [Ja](http://www.ciena.com/collateral-feedback?kid=11994&useful=y) | | [Nein](http://www.ciena.com/collateral-feedback?kid=11994&useful=n)

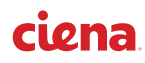